## **Allumage sono St-Rom Réglages du volume avec le volume du smartphone ou de l'ordinateur**

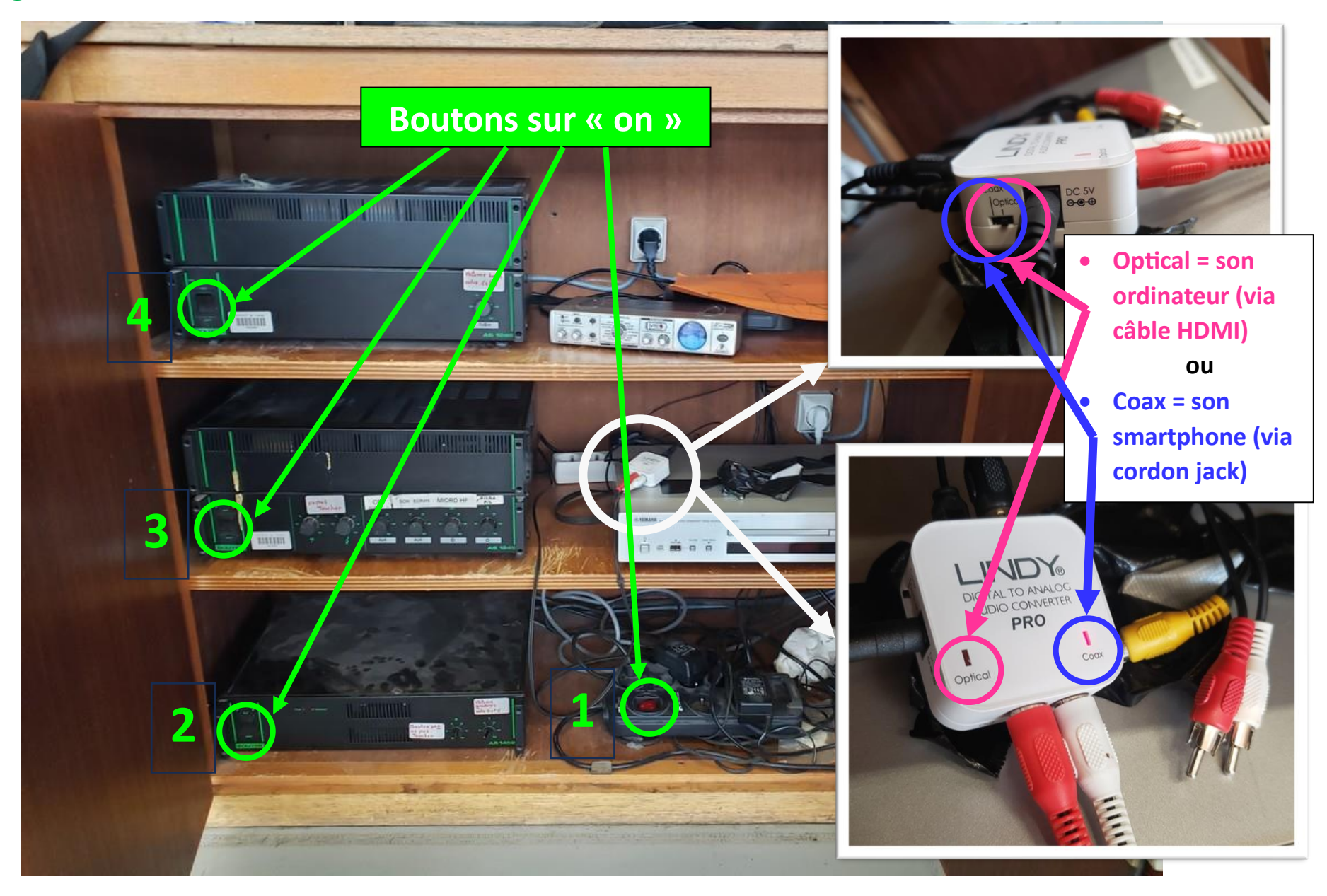

## **NE PAS TOUCHER LES AUTRES BOUTONS Extinction = procédure inverse**